# Automatic deployment of the Network Weather Service using the Effective Network View

TOTO

## Arnaud Legrand and Martin Quinson

Laboratoire de l'Informatique du Parallélisme École Normale Supérieure de Lyon

IPDPS 2004

 $AB = 4B + 4B$ 

<span id="page-0-0"></span>重

# **Outline**

### [The Network Weather Service](#page-2-0)

**[Overview](#page-2-0)** [Functionalities](#page-7-0) [Configuration & Deployment](#page-8-0)

### [Effective Network View](#page-13-0)

**[Overview](#page-13-0)** [Mapping algorithm](#page-14-0) [Summary](#page-23-0)

## [Deploying the NWS using ENV](#page-26-0)

<span id="page-1-0"></span>[Deployment design](#page-26-0) [Example result](#page-27-0) [Applying the deployment](#page-28-0)

### **Overview**

Goal: (Grid) system availabilities measurement and forecasting Project from UCSB, used by AppLeS, Globus, NetSolve, Ninf, DIET, . . .

# Architecture

Sensor: conducts measurements Memory: stores the results

<span id="page-2-0"></span>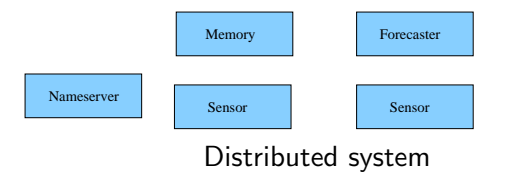

### **Overview**

Goal: (Grid) system availabilities measurement and forecasting Project from UCSB, used by AppLeS, Globus, NetSolve, Ninf, DIET, . . .

# Architecture

Sensor: conducts measurements Memory: stores the results

<span id="page-3-0"></span>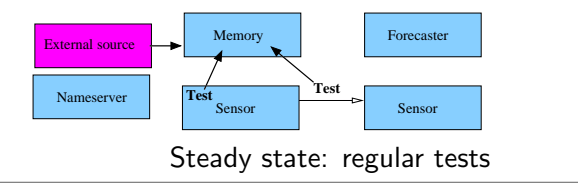

### **Overview**

Goal: (Grid) system availabilities measurement and forecasting Project from UCSB, used by AppLeS, Globus, NetSolve, Ninf, DIET, . . .

# **Architecture**

Sensor: conducts measurements Memory: stores the results

<span id="page-4-0"></span>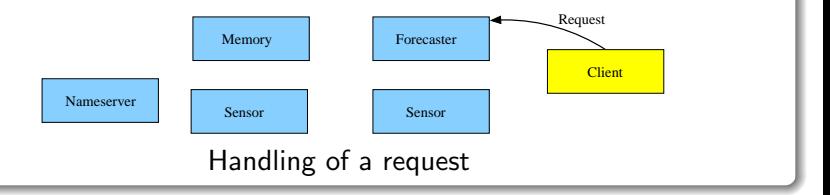

### **Overview**

Goal: (Grid) system availabilities measurement and forecasting Project from UCSB, used by AppLeS, Globus, NetSolve, Ninf, DIET, . . .

# Architecture

Sensor: conducts measurements Memory: stores the results

<span id="page-5-0"></span>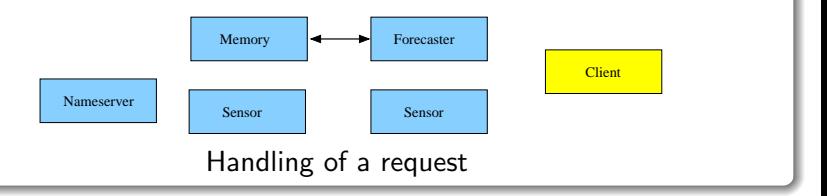

### **Overview**

Goal: (Grid) system availabilities measurement and forecasting Project from UCSB, used by AppLeS, Globus, NetSolve, Ninf, DIET, . . .

# Architecture

Sensor: conducts measurements Memory: stores the results

<span id="page-6-0"></span>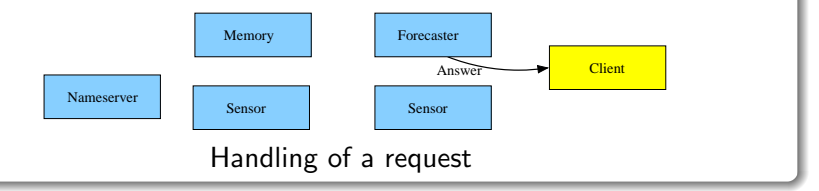

# Provided metrics

bandwidthTcp, latencyTcp (Default: 64Kb in 16Kb messages; buffer=32Kb), availableCpu (for an incoming process), currentCpu (for existing processes), connectTimeTcp, freeDisk, freeMemory, . . .

# Statistical forecasting

Selection of the best statistical method (mean, median, gradian, last value, ...)

<span id="page-7-0"></span>Data = serie:  $D_1, D_2, ..., D_{n-1}, D_n$ . We want  $D_{n+1}$ . Methods are applied on  $D_1, D_2, \ldots, D_{n-1}$ . each one predict  $D_n$ . Selection of the best on  $D_n$  to predict  $D_{n+1}$ .

### Correction Do not let experiments interfere.

Two test packets on same link  $\Rightarrow$  each report half of bandwidth Clique: set on which tests are done in a mutually exclusive manner

**Scalability Keep cliques small** for sufficient frequency and reactivity.

### Completeness Estimate each host pair

<span id="page-8-0"></span>

### Correction Do not let experiments interfere.

Two test packets on same link  $\Rightarrow$  each report half of bandwidth Clique: set on which tests are done in a mutually exclusive manner

### **Scalability Keep cliques small** for sufficient frequency and reactivity.

### Completeness Estimate each host pair

 $\Rightarrow$  aggregation when lacking direct measurement

<span id="page-9-0"></span> $\Rightarrow$  cliques should follow sub-net tilling

Intrusiveness Conduct only needed test One pair is representative on a hub

### Correction Do not let experiments interfere.

Two test packets on same link  $\Rightarrow$  each report half of bandwidth Clique: set on which tests are done in a mutually exclusive manner

**Scalability Keep cliques small** for sufficient frequency and reactivity.

### Completeness Estimate each host pair

 $\Rightarrow$  aggregation when lacking direct measurement

<span id="page-10-0"></span> $\Rightarrow$  cliques should follow sub-net tilling

Intrusiveness Conduct only needed test One pair is representative on a hub

Need to know both the tool and the topology (link with potential collisions).

### Correction Do not let experiments interfere.

Two test packets on same link  $\Rightarrow$  each report half of bandwidth Clique: set on which tests are done in a mutually exclusive manner

**Scalability Keep cliques small** for sufficient frequency and reactivity.

### Completeness Estimate each host pair

 $\Rightarrow$  aggregation when lacking direct measurement

<span id="page-11-0"></span> $\Rightarrow$  cliques should follow sub-net tilling

**Intrusiveness Conduct only needed test** One pair is representative on a hub

### Configuring NWS is a difficult task

Need to know both the tool and the topology (link with potential collisions).

### Correction Do not let experiments interfere.

Two test packets on same link  $\Rightarrow$  each report half of bandwidth Clique: set on which tests are done in a mutually exclusive manner

**Scalability Keep cliques small** for sufficient frequency and reactivity.

### Completeness Estimate each host pair

 $\Rightarrow$  aggregation when lacking direct measurement

<span id="page-12-0"></span> $\Rightarrow$  cliques should follow sub-net tilling

Intrusiveness Conduct only needed test One pair is representative on a hub

# Configuring NWS is a difficult task

Need to know both the tool and the topology (link with potential collisions).

### $e$  Network View The Effective Net[w](#page-14-0)orkView [mapping](#page-14-0) [solution](#page-14-0)

[The Network Weather Service](#page-2-0)

# **Overview**

Goal: Mapping the network topology Authors: Gary Shao et Al (UCSD) Motivation: Master/slave scheduling Methodology: Active interference tests

# Related work

<span id="page-13-0"></span>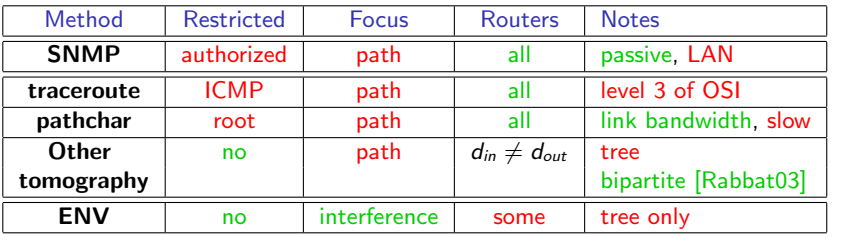

# $\mathsf{Mapping}$  $\mathsf{Mapping}$  $\mathsf{Mapping}$ [algorithm](#page-13-0)  $(1/4)$

# Naive algorith

For all hosts  $(a, b, c, d)$ , measure:

 $bw(ab)$ : bandwidth on  $(ab)$  $bw_{\textit{f-cd}}(ab)$ : idem when (cd) is saturated

Interference if  $\frac{bw_{\not\perp cd}(ab)}{bw(ab)} \simeq 0.5$ 

<span id="page-14-0"></span>Naivety is a bad habit Network stabilization  $\Rightarrow$  2 tests per minutes  $\Rightarrow$  50 days for 20 hosts

• Tree view: Interferences between streams from a *master* node to any

 $\bigcap_{i}$ 

• Various other optimizations to reduce the number of tests

### [The Network Weather Service](#page-2-0) [Mapping algorithm](#page-16-0) $(1/4)$   $\hskip 1.5cm$

# Naive algorith

For all hosts  $(a, b, c, d)$ , measure:

 $bw(ab)$ : bandwidth on  $(ab)$  $bw_{\textit{f-cd}}(ab)$ : idem when (cd) is saturated

Interference if  $\frac{bw_{\not\perp cd}(ab)}{bw(ab)} \simeq 0.5$ 

<span id="page-15-0"></span>Naivety is a bad habit Network stabilization  $\Rightarrow$  2 tests per minutes  $\Rightarrow$  50 days for 20 hosts

# ENV algorithm

• Tree view: Interferences between streams from a *master* node to any  $\Rightarrow$  from  $O(n^4)$  to  $O(n^3)$ 

 $\bigcap_{i}$ 

Various other optimizations to reduce the number of tests

 $\mathsf{Mapping}$  $\mathsf{Mapping}$  $\mathsf{Mapping}$ [algorithm](#page-13-0)  $(1/4)$ 

# Naive algorith

For all hosts  $(a, b, c, d)$ , measure:

 $bw(ab)$ : bandwidth on  $(ab)$  $bw_{\textit{f-cd}}(ab)$ : idem when (cd) is saturated

Interference if  $\frac{bw_{\not\perp cd}(ab)}{bw(ab)} \simeq 0.5$ 

<span id="page-16-0"></span>Naivety is a bad habit Network stabilization  $\Rightarrow$  2 tests per minutes  $\Rightarrow$  50 days for 20 hosts

# ENV algorithm

• Tree view: Interferences between streams from a *master* node to any  $\Rightarrow$  from  $O(n^4)$  to  $O(n^3)$ 

 $\bigcap_{i}$ 

Various other optimizations to reduce the number of tests

### $(4)$ : master-in [Algorithm](#page-13-0) $(2/4)$ : [master-ind](#page-13-0)[ependent](#page-14-0) [data](#page-14-0) [colle](#page-14-0)ction

# Structural topology

Topology first guess:

- **1** Each node traceroute to an external location
- **2** Merging results gives a tree

<span id="page-17-0"></span>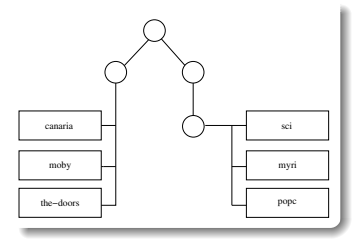

/4): master-de [Algorithm](#page-13-0) $(3/4)$ : [master-dep](#page-13-0)[endent](#page-14-0) [data](#page-14-0) [collect](#page-14-0)ion

 $T_{\text{max}}$  Network Weather  $\mathcal{C}_{\text{max}}$   $\longrightarrow$ 

# Successive refinements of the topology

### Host to host bandwidth

split out machines having different bandwidth to the master

- $\alpha$ Pairwise host bandwidth
- Internal cluster bandwidth
- 

<span id="page-18-0"></span>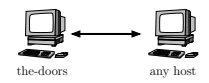

 $(4)$ : master-de [Algorithm](#page-13-0) $(3/4)$ : [master-dep](#page-13-0)[endent](#page-14-0) [data](#page-14-0) [collect](#page-14-0)ion

### Successive refinements of the topology

### **e** Host to host bandwidth

split out machines having different bandwidth to the master

- Pairwise host bandwidth measure bandwidth concurrently compare to previous step split cluster if transfers independent
- Internal cluster bandwidth
- Jammed bandwidth

<span id="page-19-0"></span>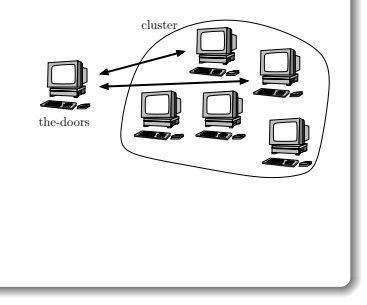

/4): master-de [Algorithm](#page-13-0) $(3/4)$ : [master-dep](#page-13-0)[endent](#page-14-0) [data](#page-14-0) [collect](#page-14-0)ion

 $\blacksquare$  Network Weather  $\mathcal C$  contains  $\blacksquare$ 

## Successive refinements of the topology

### **e** Host to host bandwidth

split out machines having different bandwidth to the master

- Pairwise host bandwidth measure bandwidth concurrently compare to previous step split cluster if transfers independent
- o Internal cluster bandwidth
	- Jammed bandwidth

<span id="page-20-0"></span>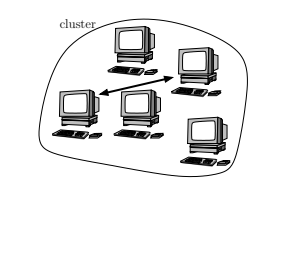

/4): master-de [Algorithm](#page-13-0) $(3/4)$ : [master-dep](#page-13-0)[endent](#page-14-0) [data](#page-14-0) [collect](#page-14-0)ion

[The Network Weather Service](#page-2-0)

# Successive refinements of the topology

## **e** Host to host bandwidth

split out machines having different bandwidth to the master

- Pairwise host bandwidth measure bandwidth concurrently compare to previous step split cluster if transfers independent
- **•** Internal cluster bandwidth
- Jammed bandwidth

 $\frac{b w_{\#bc}(M a)}{b w(M a)} \simeq 0.5 \Longrightarrow$  internal network shared

<span id="page-21-0"></span>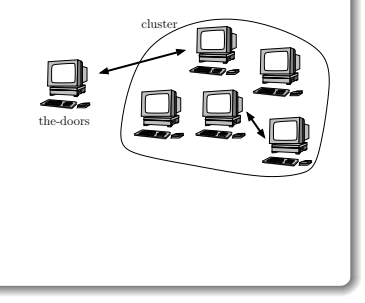

 $(4)$ : Result on [Algorithm](#page-13-0) $(4/4)$ : [Result](#page-13-0) [on](#page-13-0) [t](#page-13-0)[he](#page-14-0) [ENS-Lyon](#page-14-0) [netw](#page-14-0)ork

<span id="page-22-0"></span>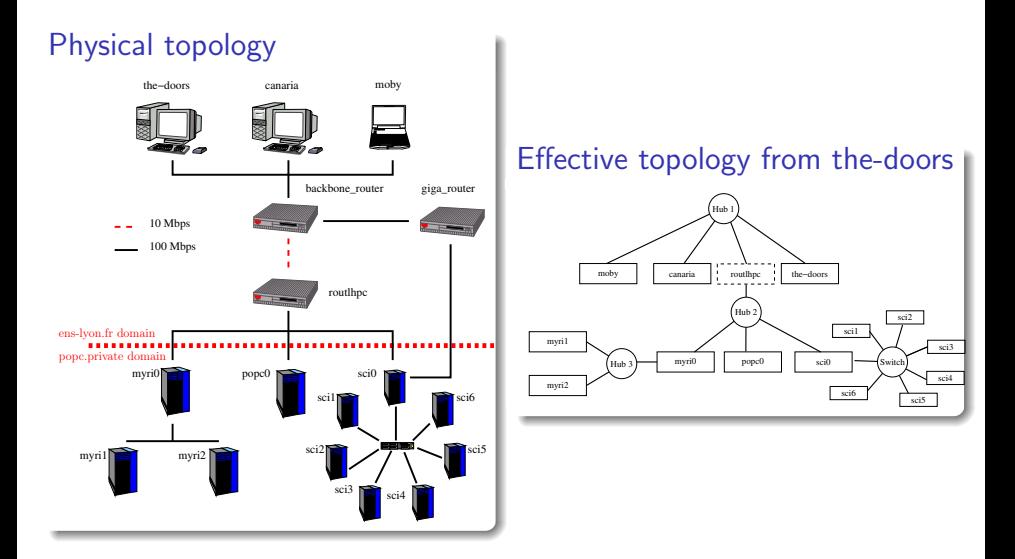

**Tradeoffs** Master/Slave: tree view only (price for efficiency?) Intrusiveness: inject large amount of traffic (price for simplicity?)

<span id="page-23-0"></span> $\bigcap_{i}$ 

 $\bigcap_{n=1}^{\infty}$  Network  $\bigcap_{n=1}^{\infty}$  Service

# Known problems

Asymmetric routes: not taken into account (yet?) Makes mapping faster, but such inconsistencies are common

- Platform evolution ( $\Rightarrow$  mapping speed)
- Experimental thresholds (empirically determined)

**Tradeoffs** Master/Slave: tree view only (price for efficiency?) Intrusiveness: inject large amount of traffic (price for simplicity?)

<span id="page-24-0"></span> $\bigcap_{i}$ 

 $\bigcap_{n=1}^{\infty}$  Network  $\bigcap_{n=1}^{\infty}$  Service

# Known problems

Asymmetric routes: not taken into account (yet?)

Makes mapping faster, but such inconsistencies are common

Reliability and accuracy:

- Platform evolution ( $\Rightarrow$  mapping speed)
- Experimental thresholds (empirically determined)

**Tradeoffs** Master/Slave: tree view only (price for efficiency?) Intrusiveness: inject large amount of traffic (price for simplicity?)

<span id="page-25-0"></span> $\bigcap_{i}$ 

# Known problems

Asymmetric routes: not taken into account (yet?)

 $\Gamma$ Network Weather  $\mathcal{C}$  and  $\mathcal{C}$ 

Makes mapping faster, but such inconsistencies are common

Open questions

# Reliability and accuracy:

- Platform evolution ( $\Rightarrow$  mapping speed)
- Experimental thresholds (empirically determined)

Typical Grid testbeds are constellation of trees  $\Rightarrow$  hierarchical monitoring Manually: 2 levels (inter-organization vs intra-organization) Here: N levels (one per group)

<span id="page-26-0"></span>[Deployment design](#page-26-0)e

# Bottom-up algorithm along the tree

**shared group** (hub): every pair is representative of internal connectivity

- $\Rightarrow$  Form a clique with two arbitrarily chosen hosts
- / NWS cannot substitute a pair with the chosen one, must be application level

not shared group (switch): transfers interfere only if same host in both  $(AB \# CD \Leftrightarrow \{AB\} \cap \{CD\} = \emptyset)$ 

 $\Rightarrow$  Host-based locking needed (but not supported by NWS)

[The Network Weather Service](#page-2-0)

Form a clique with all hosts (ensure validity, deteriorate frequency)

### he ENS-Lyon: [Example](#page-13-0)[on](#page-13-0) [the](#page-13-0) [ENS-Lyon](#page-13-0) [n](#page-13-0)[etwork](#page-27-0)

<span id="page-27-0"></span>[The Network Weather Service](#page-2-0)

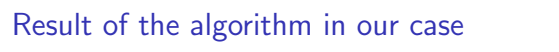

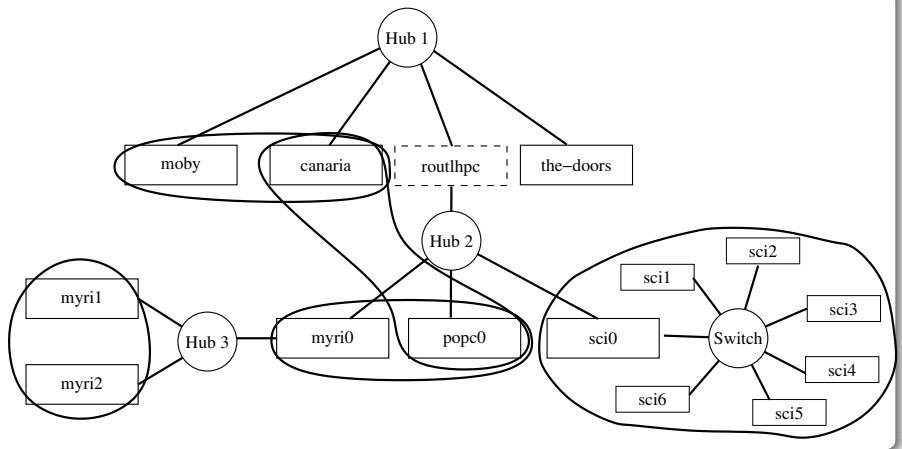

### $\prime$  the configura [How](#page-13-0)[to](#page-13-0) [apply](#page-13-0) [the](#page-13-0) [configurati](#page-13-0)[on](#page-27-0) [once](#page-27-0) [computed?](#page-27-0)

The Network Weather Company

# Previous (NWS) solution

ssh to each host; pass options to daemons on command-line

# Our solution

- Make a global configuration file; dispatch it using e.g. NFS
- Manager script on each host to apply it (after ssh)

Ease platform startup and shutdown

### Future

<span id="page-28-0"></span>Watchdog, or real management solution (JINI) would allow error detection and recovery

### [The Network Weather Service](#page-2-0) [Effective Network View](#page-13-0) [Deploying the NWS using ENV](#page-26-0)

# Conclusion

- . NWS is the *de-facto* standard for Grid availability monitoring
- Ensuring correction, scalability, completeness, limiting intrusiveness requires topology knowledge (interferences: potential collisions)
- ENV provides an interference-focused network mapping
- Those informations sufficient for an efficient configuration planning

# Open questions & future work

# About ENV:

- $\bullet$  Asymmetric routes  $+$  tree limitation
- **•** Automatic threshold discovery

# Automatic deployment of NWS using ENV:

- Quantify quality of configuration (simulator)
- Platform evolutions  $\blacksquare$
- Real management solution

# About NWS:

- **Host-based locking**
- <span id="page-29-0"></span>• Lookup: aggregation, substitute pairs

### [The Network Weather Service](#page-2-0) [Effective Network View](#page-13-0) [Deploying the NWS using ENV](#page-26-0)

# Conclusion

- NWS is the *de-facto* standard for Grid availability monitoring
- Ensuring correction, scalability, completeness, limiting intrusiveness requires topology knowledge (interferences: potential collisions)
- ENV provides an interference-focused network mapping
- Those informations sufficient for an efficient configuration planning

# Open questions & future work

About ENV:

- $\bullet$  Asymmetric routes  $+$  tree limitation
- **•** Automatic threshold discovery

# Automatic deployment of NWS using ENV:

- Quantify quality of configuration (simulator)
- Platform evolutions
- Real management solution

# About NWS:

- **•** Host-based locking
- <span id="page-30-0"></span>**•** Lookup: aggregation, substitute pairs